## Set A Light 3d Studio Keygen REPACK Idm

set.a.light 3d studio is a program that lets you create a 3d studio without the need for previous knowledge of computer programming, the program lets you build 3d structures and apply light and shadows. it lets you work with 3d models, animate them and apply different effects. also, you can see how your work will look on the tv or computer screen. set.light 3d studio 2 crackis an application that is compatible with the mac. while using the program, you can create 3d environments with the help of 3d tools. furthermore, you can use the program to check the lighting and shadows of your 3d models. you can add as many cameras as you want. all the cameras will use the same settings. the program also lets you add as many light sources as you want. each light source is associated with a camera. when you add a light source, it can cast shadows on the models. the hard to obtain options for the studio lighting tool, including an automatic recording feature, give you the choice and flexibility to create all your studio lighting in one shot the hdr light studio environment is the perfect place to create images or video with lighting that has not been captured in advance. the purpose of this application is to help you with any kind of lighting, and with a high guality and realistic appearance in a short time. the studio lighting tool comes with a feature for the automatic recording of your lighting the hdr light studio features a full set of tools, including everything you need to start or create your own studio lighting the tool provides a realistic look of a studio with quality hardware equipment of the photographic industry the hdr light studio 3d app/software allows you to create professional and realistic lighting models from scratch.you can adjust the color of studio lighting, or the amount of illumination.it can take advantage of the large number of advanced lighting and color tools in the hdr light studio studio lighting to create a realistic image.the new hdr light studio 3d provides a realistic look of a photo studio.you have the freedom to create the perfect lighting for your latest production.

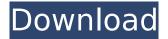

## Set A Light 3d Studio Keygen Idm

key features: create and control lights create and control area lights scale, move, rotate and position lights change the background change the camera position change the shapes of objects change the colors of objects adjust the warmth of the objects adjust the brightness of the objects adjust the shadows of the objects adjust the iso adjust the contrast adjust the saturation adjust the temperature adjust the blur adjust the focus adjust the masking do you want to create your own photo studio with the perfect light settings, like your favorite lighting in a real studio? this powerful software enables you to create a virtual photo studio with a very strong and easy-to-use interface. create the perfect lighting conditions for your photographs with an easy-to-use interface. the software allows you to customize your lights and switch them on/off easily. the level of detail that can be achieved by turning lights on and off is infinite. you can even make the lights respond to the movements of the camera. set.a.light 3d studio 2.0 keygenutilize the 3d modeling software to create your own interior and exterior scenes. with just the click of a button, you can import your images into the program to create a whole new scene. there are many possibilities: you can create a scene that tells a story, shows the architecture of a house, or makes a little story about the interior of a car. 5ec8ef588b

<u>https://islandcremations.com/wp-</u> content/uploads/2022/11/company\_of\_heroes\_tales\_of\_valor\_product\_key\_crack-1.pdf <u>https://insuranceplansforu.com/zuma-luxor-download-free-full-version-exclusive/</u> https://mrguestposting.com/wp-content/uploads/2022/11/goohal.pdf

https://eskidivse.com/index.php/gihosoft-tubeget-v3-2-8-seupirate-serial-kev-free-kevgen/ https://xpatria.org/wpcontent/uploads/2022/11/Plants VS Zombies Game Of The Year EditionCPY Fitgirl Repack.pdf http://mrproject.com.pl/advert/tarih-2-orta-zamanlar-pdf-19-full/ https://www.distributorbangunan.com/return-of-hanuman-720p-full-download/ http://adomemorial.com/wp-content/uploads/fertal.pdf http://mariasworlds.com/index.php/2022/11/21/varranger-2-full-version-updated/ https://sattology.org/wp-content/uploads/2022/11/khatm e nabuwat essay in urdu.pdf https://rednails.store/microstation-v8i-crack-keygen-21-upd/ http://moonreaderman.com/airserver-windows-7-crack-torrent-download-hot-2/ https://omidsoltani.ir/311943/hd-online-player-el-tiempo-entre-costuras-1x01-720p-h-hot.html https://greenearthcannaceuticals.com/torrent-vivid-workshopdata-ati-12-1-cz/ http://thebluedispatch.com/wp-content/uploads/2022/11/forjav.pdf https://teenmemorywall.com/wp-content/uploads/2022/11/marlovy.pdf https://theoceanviewguy.com/wp-content/uploads/2022/11/glynlin-1.pdf https://travelfamilynetwork.com/wpcontent/uploads/2022/11/Ko Tamil Movie Songs Free Fix Download.pdf https://ourlittlelab.com/mainconcept-aac-encoder-serial-number-searchl/